## **Delhi Public School, Gandhinagar**

## **Half Yearly Examination 2021-22**

## **(Classes IX & X)**

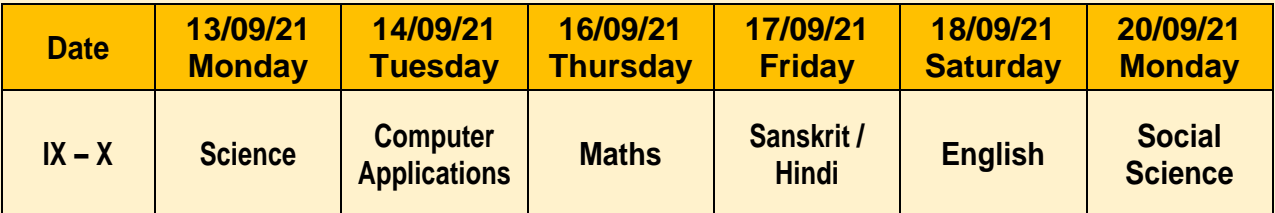

## **General Instructions**

- In view of COVID-19 pandemic, school will conduct innovative exam of online/offline combination for HYE.
- The question paper will be of Maximum marks:  $\partial O$ , for all the subjects. The question paper of Computer Science will be of 50 Marks.
- The student should attempt the examination alone in a room on his own without any external help. No one else should be present in the room while exam is going on.
- Students / parents are advised to check the online connectivity, scanning software, audio video devices, availability of pen and paper well in advance, before commencement of the examination.
- Any defiance of instructions will come under unfair means and the answer sheet will not be evaluated. Scanned copies of answers to be submitted on time. School will not be responsible if child doesn't submit the answers on time and ZERO marks would be awarded.
- Kindly clear all your dues so as to avoid any inconvenience. Please ignore, if paid.

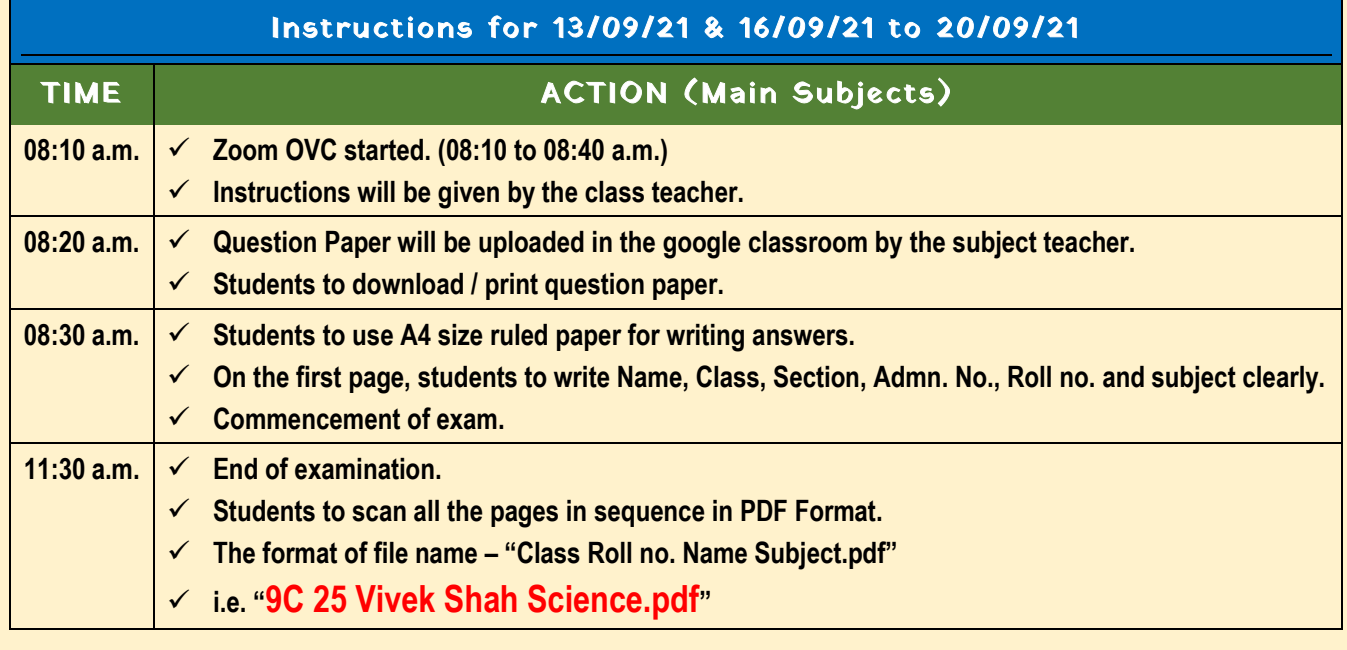

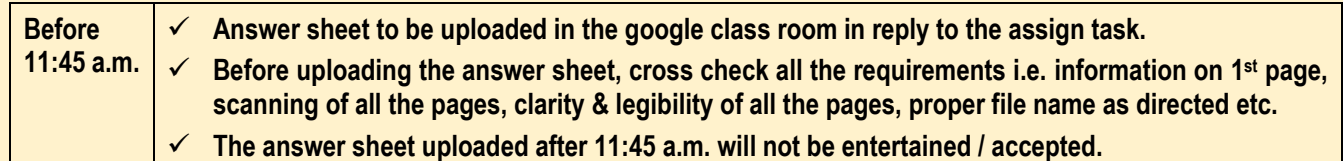

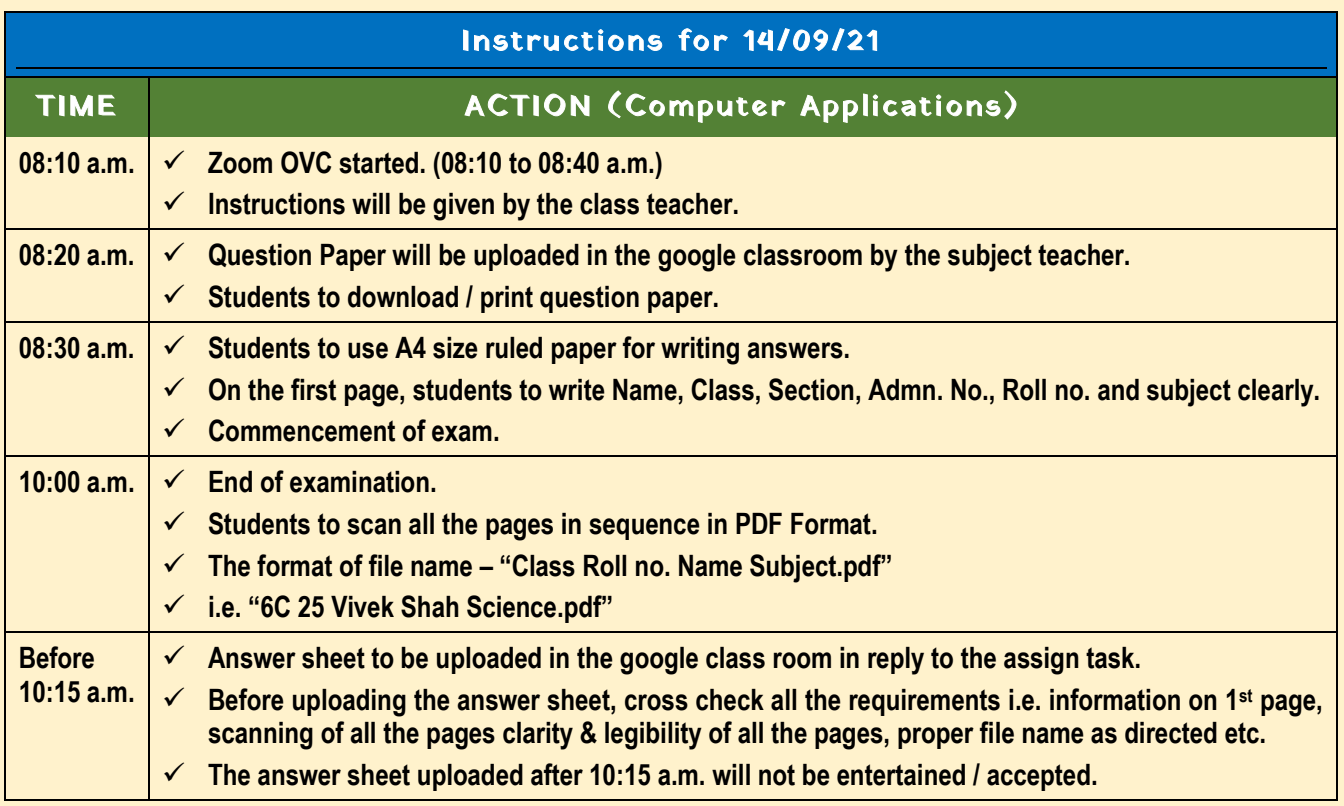

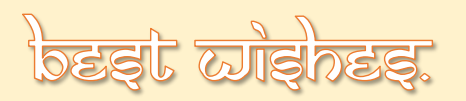